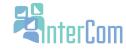

## Start a language journal using Blogger

You are going to set up a Blogger account so that you can keep a language journal in the form of an online blog. Keeping a journal in the language you are studying will help you reflect on and also practice what you've learned. It also gives you a record you can go back to and review your progress.

## Setting up the blog:

Step 1: Sign up for a Google account (if you use a gmail email already, skip to Step 2)

- a. https://www.google.com/accounts/Login
- **b.** Click on create an account now.
- **c.** Fill out with your email address.
- **d.** Decide if you want to "stay signed in" and "enable web history" (if you are using a public computer, I would <u>uncheck</u> these)
- e. Put in your birthday (you can make one up if you want)
- f. Click "I accept"
- **g.** Click on "Verify by signing into your email"
- h. Click Agree

# Step 2: Creating your blog

- **a.** Now that you have a google account, go to <a href="https://www.blogger.com/home">https://www.blogger.com/home</a>
- **b.** It will ask you to sign in: use your new google account information.
- c. Now you should be on your Blogger dashboard. Click "new blog."
- d. Create a title and web address for your blog.
- e. Choose a template and click "create blog."
- **f.** Your new blog should show up on your Blogger dashboard.
- g. Click "start posting" to get started with your first journal entry!

## **Step 3**: Security concerns

- **a.** To change your security preferences, start on your Blogger dashboard.
- **b.** To the right of your new blog, there should be a drop down window.
- c. Scroll down the drop down window to "settings." Click on "settings."
- **d.** On the bottom of the settings page, you will see the title "Blog Readers"
- e. Click "edit" and change the settings as you wish. Public means anyone can read your blog. You can set your blog to private so only you can see it or you can make it visible to others by invitation-only.

#### Ideas on how to use your new online journal:

- 1. You can use your new blog as a real journal or diary, writing whatever you would like about your day or your thoughts and dreams, in your language of study. Ex. "Dear Diary, I had a great day today. First...."
- 2. You can use it as a place to review things you've learned in your new language. Ex. "Today we read a short story in language class about...."
- **3.** You can use it as a way to practice what you've learned in your new language. Ex. If you are learning about improving your writing skills by use of connecting words, write about something that interests you and practice those skills.
- **4.** Your can use your new blog to write in your language of study about any topic you're interested in and/or want to share with others. Ex. I love French movies, so I could review French movies on my blog.

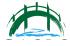